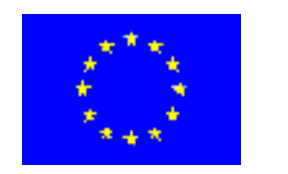

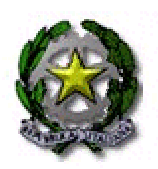

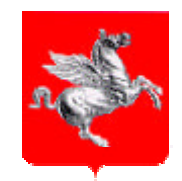

# **POR CReO FESR Toscana 2007-2013**

## **AUTORITÀ DI GESTIONE**

## **LINEE GUIDA PER LA PREPARAZIONE DEI PROGETTI GENERATORI DI ENTRATE**

**Firenze, settembre 2008**

*Testo redatto con il supporto dell'Assistenza Tecnica del POR – Ecoter Srl - Roma*

## **INDICE**

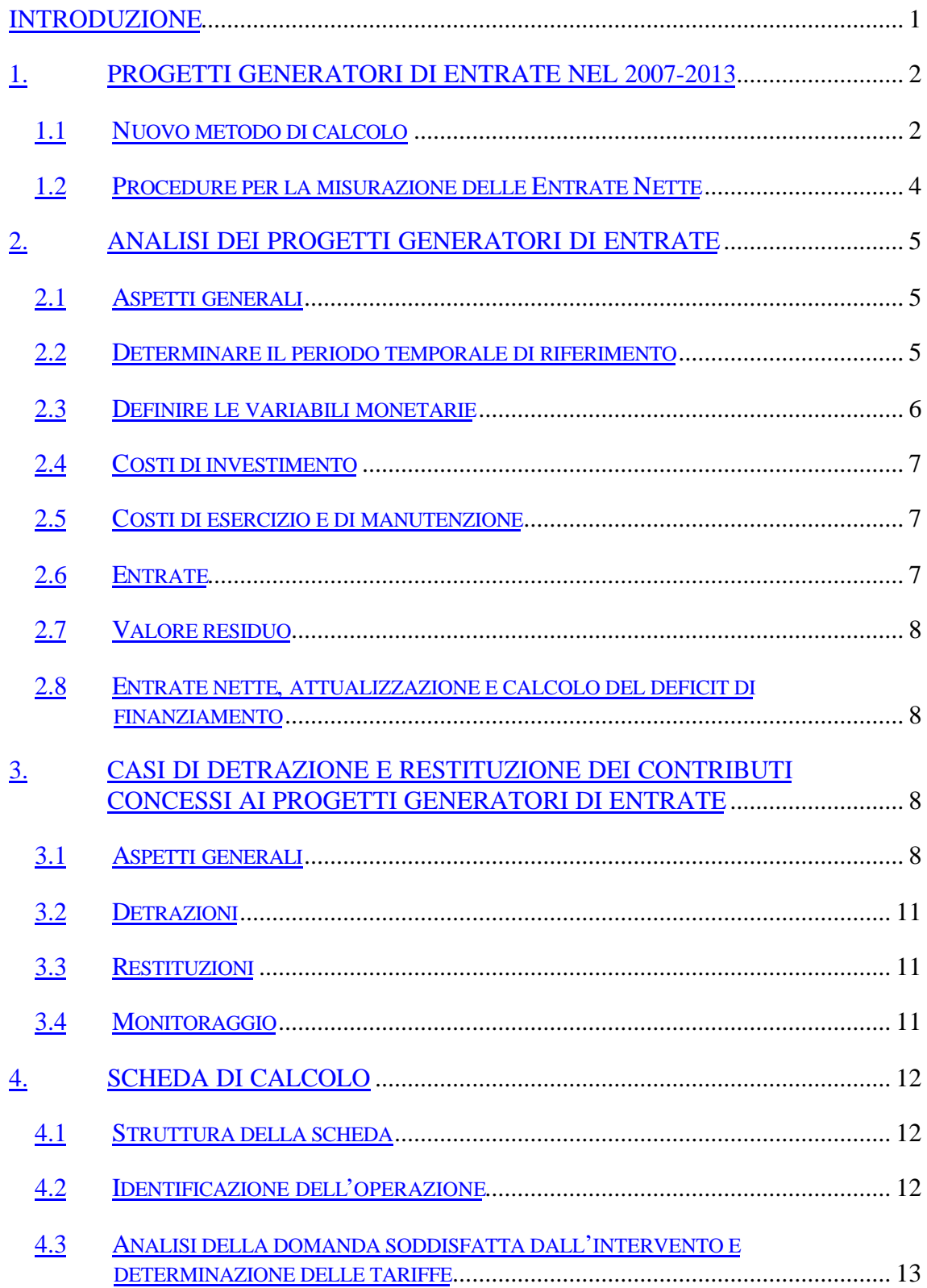

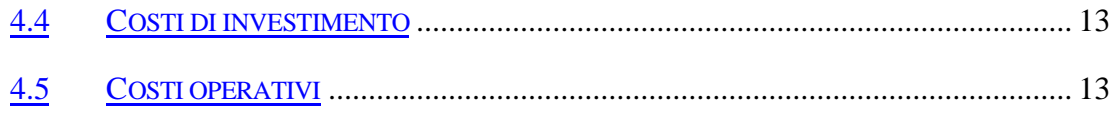

4.6 DETERMINAZIONE DELLE ENTRATE NETTE E DEL DEFICIT DI FINANZIAMENTO. 14

ALLEGATO - ANALISI DELLA POSSIBILE PRESENZA DI PROGETTI GENERATORI DI ENTRATE (PGE) NELLE ATTIVITÀ PREVISTE DAL POR FESR TOSCANA (2007-2013) 15

#### **INTRODUZIONE**

l

L'articolo 55 del Regolamento (CE) 1083/2006<sup>1</sup> ha introdotto differenze significative, rispetto alla programmazione precedente, nella disciplina riguardante le infrastrutture generatrici di entrate. In particolare, in quest'articolo si definiscono (al comma 1) i **Progetti Generatori di Entrate** (PGE) come le "operazioni che comportano un investimento in infrastrutture il cui utilizzo sia soggetto a tariffe direttamente a carico degli utenti o qualsiasi operazione che comporti la vendita o la locazione di terreni o immobili o qualsiasi altra fornitura di servizi contro pagamento".

Sia una nota informativa del Comitato di Coordinamento dei Fondi (COCOF) della Commissione Europea<sup>2</sup> sia, precedentemente, il documento di lavoro della Commissione su "Orientamenti metodologici per la realizzazione delle analisi costi-benefici"<sup>3</sup> hanno dato orientamenti e indicazioni tecniche per chiarire le modalità di finanziamento dei progetti generatori di entrate a valere sui fondi strutturali. In coerenza con queste indicazioni, vengono presentate in questo documento le **Linee Guida per la preparazione dei Progetti Generatori di Entrate**, nell'ambito del POR CreO FESR Toscana (2007- 2013).

Il primo capitolo delle Linee Guida espone le caratteristiche principali dei Progetti Generatori di Entrate nel 2007-2013, evidenziandone le modifiche rispetto al precedente periodo di programmazione. In questo capitolo vengono anche descritti i metodi di base del nuovo approccio ai PGE ed in particolare il metodo del **deficit di finanziamento** (*funding gap*), secondo cui la spesa ammissibile per i Progetti Generatori di Entrate non deve superare il valore attuale del costo d'investimento, diminuito del valore attuale delle entrate nette generate dall'investimento stesso. Il secondo capitolo riguarda la definizione e la descrizione delle variabili da utilizzare nel calcolo delle entrate nette e del deficit di finanziamento. Il terzo capitolo contiene infine degli approfondimenti sulle modalità di quantificazione delle entrate nette, alla luce degli articoli 55.3 e 55.4 del Regolamento generale sui fondi.

In generale, si ricorda che la preparazione dei progetti da candidare al finanziamento del POR CReO FESR Toscana (2007-2013) deve avvenire, oltre che in coerenza con

<sup>1</sup> Regolamento (CE) n. 1083/2006 del Consiglio dell'11 luglio 2006 recante disposizioni generali sul Fondo europeo di sviluppo regionale, sul Fondo sociale europeo e sul Fondo di coesione e che abroga il regolamento (CE) n. 1260/1999.

<sup>2</sup> European Commission (2008), *Information note to the Cocof Guidance Note on Article 55 of Council Regulation (EC) No 1083/2006: Revenue-generating Projects*, Final version of 18.06.2008, Bruxelles.

<sup>3</sup> Commissione Europea - Direzione Generale Politica Regionale (2006), *Nuovo periodo di programmazione 2007-2013. Documenti di lavoro metodologici. Documento di lavoro n. 4. Orientamenti metodologici per la realizzazione delle analisi costi-benefici*, n. 8/2006, Bruxelles.

quanto stabilito dal Documento di Attuazione Regionale (DAR)<sup>4</sup>, tenendo conto della necessità di produrre le analisi e gli studi riepilogati nel prospetto seguente.

| Tipologia di progetti                                                                                                    | Analisi e studi                                                                                                    | <b>Riferimenti</b>                                                                           |  |
|----------------------------------------------------------------------------------------------------|----------------------------------------------------------------------------------------------------|----------------------------------------------------------------------------------------------|--|
| Progetti generatori di entrate<br>nette                                                                                                    | Analisi delle entrate nette secon-<br>do il metodo del deficit di finan-<br>ziamento                                             | Art. 55 del Regolamento<br>1083/2006                                                         |  |
| Progetti di costo complessivo<br>superiore ai 50 mln di euro o<br>di<br>25<br>mln<br>nel<br>caso<br>dell'ambiente (grandi<br>pro-<br>getti) | Informazioni da inserire nella<br>"Domanda di conferma del so-<br>stegno" di cui all'Allegato XXII<br>del Regolamento 1828/2006. | Articoli da 39 a 41 del<br>Regolamento 1083/2006<br>All. XXII del Regola-<br>mento 1828/2006 |  |
| Progetti di importo superiore<br>ai 10 mln di euro                                                                                          | Studio di fattibilità come stru-<br>mento ordinario preliminare alle<br>decisioni                                                | Art. 4 della Legge 17<br>maggio 1999, n. 144                                                 |  |
| Progetti di importo superiore<br>ai 50 mln di euro                                                                                          | Studio di fattibilità come stru-<br>mento obbligatorio                                                                           | Art. 4 della Legge 17<br>maggio 1999, n. 144                                                 |  |

**Analisi e studi da produrre per la preparazione dei progetti a valere sul POR CreO FESR Toscana (2007-2013)**

La *Information Note* sottolinea che, in coerenza con l'articolo 55.6 del Regolamento generale, alle infrastrutture di costo superiore ai 200.000 euro<sup>5</sup> viene applicato il principio di proporzionalità: le Autorità di Gestione possono quindi applicare, sulla base di questo principio, procedure semplificate di monitoraggio delle entrate generate dai progetti di minore dimensione finanziaria. Questi progetti non sono però esentati dall'applicazione del metodo del deficit di finanziamento.

## **1. PROGETTI GENERATORI DI ENTRATE NEL 2007-2013**

#### **1.1 Nuovo metodo di calcolo**

l

Il ricorso al principio di "consistenza" delle entrate nette viene abbandonato dalla nuova regolamentazione dei fondi strutturali. L'articolo 55 del Regolamento generale stabilisce semplicemente che la spesa ammissibile per i Progetti Generatori di Entrate non deve superare il valore attuale del costo d'investimento, **diminuito del valore attuale delle entrate nette** derivanti dall'investimento nell'arco di un periodo di riferimento appropriato alla categoria dell'investimento.

Per la determinazione del cofinanziamento comunitario, si utilizza il metodo del **deficit di finanziamento** (*funding gap*): si applica cioè il tasso di cofinanziamento alla parte del costo attualizzato dell'investimento iniziale non coperta dalle entrate nette attualiz-

<sup>4</sup> Giunta Regionale Toscana (2008), *POR "Competitività regionale e occupazione" FESR 2007- 2013. Documento di Attuazione Regionale n.3*, approvato con Deliberazione di G.R. n. 553 del 21 luglio 2008, Firenze.

<sup>5</sup> Il paragrafo 5 dell'articolo 55 stabilisce in particolare che "gli Stati membri possono adottare procedure proporzionate agli importi in questione per la verifica delle entrate generate da operazioni il cui costo complessivo è inferiore ai 200.000 euro".

zate del progetto. L'articolo 55 del Regolamento generale si riferisce alle operazioni d'investimento le cui entrate nette sono generate dal prezzo direttamente pagato dagli utenti. Esso non riguarda quindi casi come: (a) progetti che non generano entrate (ad esempio, strade senza pedaggio); (b) progetti le cui entrate non coprono del tutto le spese di gestione (come alcune ferrovie); (c) progetti a cui si applicano le norme sugli aiuti di Stato (articolo 55, comma 6).

Possiamo illustrare il metodo del deficit di finanziamento ed il calcolo del contributo facendo ricorso all'esempio numerico contenuto nel documento di *Orientamenti* della Commissione, citato in precedenza. L'esempio è riportato di seguito<sup>6</sup>.

| Anno                | Costi di inve-<br>stimento | Costi di<br>gestione     | <b>Entrate</b>           | <b>Valore</b><br>residuo | Flusso di cassa<br>$\bold{netto}$ |
|---------------------|----------------------------|--------------------------|--------------------------|--------------------------|-----------------------------------|
| 2007                | 25                         | $\overline{\phantom{a}}$ | $\overline{\phantom{a}}$ |                          | $-25$                             |
| 2008                | 25                         | $\overline{\phantom{0}}$ | $\overline{\phantom{a}}$ |                          | $-25$                             |
| 2009                | 25                         | $\overline{\phantom{0}}$ | $\overline{\phantom{a}}$ |                          | $-25$                             |
| 2010                | 25                         |                          | $\overline{\phantom{a}}$ |                          | $\sim 25$                         |
| 2011                | $\overline{\phantom{0}}$   | $\sqrt{2}$               | $\overline{4}$           |                          | $\boldsymbol{2}$                  |
| 2012                | $\overline{\phantom{0}}$   | $\overline{c}$           | $\overline{4}$           |                          | $\,2$                             |
| 2013                | $\overline{\phantom{a}}$   | $\overline{c}$           | $\overline{4}$           |                          | $\overline{c}$                    |
| 2014                |                            | $\overline{c}$           | $\overline{4}$           |                          | $\overline{2}$                    |
| 2015                | $\overline{\phantom{0}}$   | $\overline{c}$           | $\overline{4}$           |                          | $\overline{c}$                    |
| 2016                | $\qquad \qquad -$          | $\sqrt{2}$               | $\overline{4}$           |                          | $\overline{2}$                    |
| 2017                |                            | $\sqrt{2}$               | $\overline{4}$           |                          | $\overline{2}$                    |
| 2018                |                            | $\overline{c}$           | $\overline{4}$           |                          | $\overline{c}$                    |
| 2019                |                            | $\overline{c}$           | $\overline{4}$           |                          | $\overline{2}$                    |
| 2020                | $\overline{\phantom{a}}$   | $\overline{c}$           | $\overline{4}$           |                          | $\mathfrak{2}$                    |
| 2021                |                            | $\overline{c}$           | $\overline{4}$           |                          | $\overline{c}$                    |
| 2022                | $\overline{\phantom{0}}$   | $\overline{2}$           | $\overline{4}$           |                          | $\overline{c}$                    |
| 2023                | $\overline{\phantom{0}}$   | $\overline{c}$           | $\overline{4}$           |                          | $\overline{2}$                    |
| 2024                |                            | $\sqrt{2}$               | $\overline{4}$           |                          | $\sqrt{2}$                        |
| 2025                | $\overline{\phantom{0}}$   | $\overline{c}$           | $\overline{4}$           |                          | $\overline{c}$                    |
| 2026                | $\overline{\phantom{a}}$   | $\overline{2}$           | $\overline{4}$           | 5                        | $\tau$                            |
| <b>Totale</b>       | 100                        | 32                       | 64                       | 5                        |                                   |
| Totale attualizzato | 89                         | 18                       | 36                       | $\overline{2}$           | $-68,93$                          |

**Esempio numerico per il calcolo del deficit di finanziamento. Valori in milioni di euro a prezzi costanti dell'anno base.**

Se definiamo le entrate nette attualizzate come il saldo fra i valori attualizzati di ricavi, costi di gestione e valore residuo, abbiamo che il deficit di finanziamento viene determinato in questo modo:

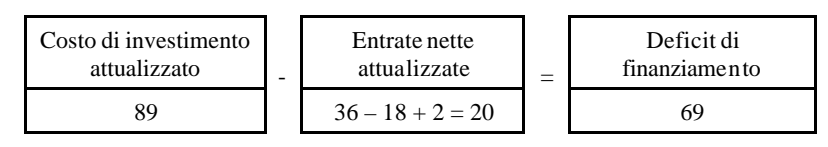

l

<sup>6</sup> Nell'esempio numerico del documento della Commissione viene utilizzato un tasso di attualizzazione del 5% in termini reali.

Il deficit di finanziamento costituisce l'importo massimo delle spese ammissibili.

Il rapporto percentuale fra deficit di finanziamento e costo dell'investimento attualizzato è definito come il **tasso di deficit di finanziamento**.

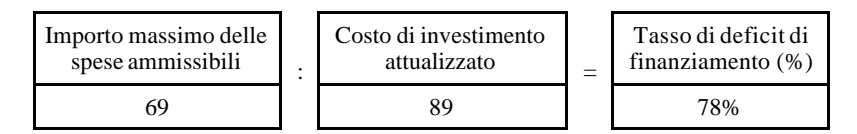

Passiamo ora a calcolare il contributo dei fondi. Il costo ammissibile dell'investimento può divergere dal costo complessivo (ad esempio se sono presenti spese, come gli espropri, in misura superiore rispetto a quanto ammesso dai regolamenti comunitari). Per ottenere la spesa effettivamente ammissibile, tenendo conto del principio del deficit di finanziamento, si moltiplica il tasso di deficit di finanziamento per il costo ammissibile. Proseguendo nell'esempio, poniamo che il costo ammissibile al finanziamento dei fondi strutturali sia pari, in valore attuale, a 80 milioni di euro. Dato il tasso di deficit di finanziamento, l'importo della spesa di investimento ammissibile è di 62 milioni di euro<sup>7</sup>.

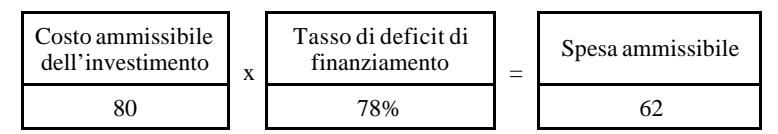

La determinazione dell'**importo massimo della sovvenzione comunitaria** avviene applicando all'importo contemplato dalla decisione il tasso di cofinanziamento massimo definito a livello di asse prioritario del Programma Operativo Regionale (nell'esempio del documento di *Orientamenti*, il 75%).

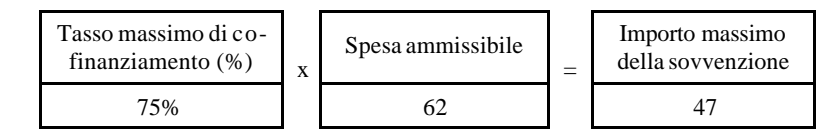

Va sottolineato che, in questo esempio, la sovvenzione è calcolata in valore attuale<sup>8</sup>. Il passaggio al valore storico dovrebbe essere effettuato moltiplicando i flussi annuali della sovvenzione per i corrispondenti tassi di sconto.

#### **1.2 Procedure per la misurazione delle Entrate Nette**

l

Ai paragrafi 3 e 4, l'articolo 55 introduce alcune importanti regole per quanto riguarda la misurazione delle Entrate Nette. Il Regolamento stabilisce infatti che, qualora sia obiettivamente impossibile valutare le entrate in anticipo, **le entrate generate nei cinque anni successivi al completamento di un'operazione sono detratte dalla spesa**

<sup>7</sup> L'articolo 55 stabilisce, al paragrafo 2, che "Qualora il costo di investimento non sia integralmente ammissibile al cofinanziamento, le entrate nette vengono imputate con calcolo pro rata alla parte ammissibile e a quella non ammissibile del costo d'investimento".

<sup>8</sup> L'esempio è stato formulato in analogia con la *Information Note*, paragrafo 3.2.2.

**dichiarata alla Commissione** . La detrazione è effettuata dall'Autorità di certificazione non più tardi della chiusura parziale o finale del programma operativo. La **domanda di pagamento del saldo finale deve quindi essere corretta di conseguenza**.

Al paragrafo 4, l'articolo 55 del Regolamento generale stabilisce poi che, qualora si accerti — al più tardi tre anni dopo la chiusura del POR — che un'operazione ha generato entrate non contemplate attraverso l'analisi *ex ante* (paragrafo 2) o *ex post* (paragrafo 3), esse siano restituite al bilancio generale dell'Unione europea in proporzione alla partecipazione dei Fondi. Questi aspetti vengono approfonditi nel terzo capitolo delle presenti Linee Guida.

## **2. ANALISI DEI PROGETTI GENERATORI DI ENTRATE**

#### **2.1 Aspetti generali**

l

In questa parte delle Linee Guida, vengono identificate e descritte le variabili da quantificare per l'analisi dei Progetti Generatori di Entrate. Le quantificazioni relative ai singoli progetti candidati al finanziamento del POR FESR vanno riportate dai beneficiari nello **Schema di analisi dei PGE**, in formato Excel, associato alle Linee Guida.

Questa parte del documento fa alcuni riferimenti anche alla Guida del MEF, del 2003, relativa alla "Determinazione della partecipazione dei Fondi strutturali negli investimenti in infrastrutture generatori di entrate"<sup>9</sup>. Le indicazioni della Guida, che nelle parti generali è ovviamente superata — alla luce della profonda revisione delle modalità di calcolo del cofinanziamento delle infrastrutture generatrici di entrate introdotta dal Regolamento 1083 — rimangono tuttavia utili per quanto riguarda la definizione di dettaglio delle variabili finanziarie dell'investimento, dei costi di gestione e delle entrate.

Per definire l'ambito generale dell'analisi, è utile richiamare che per "progetto" si intende, in linea con il documento di *Orientamenti* della Commissione "un'operazione costituita da una serie di lavori, attività o servizi diretta ad eseguire un compito indivisibile caratterizzato da una precisa natura economica o tecnica e da obiettivi chiari. Il progetto deve dunque essere chiaramente identificato come un'unità d'analisi autonoma". L'analisi finanziaria va quindi riferita ad un intervento unitario oppure ad un lotto funzionale, ossia ad un'opera che, una volta completata, sia pienamente in grado di produrre servizi.

## **2.2 Determinare il periodo temporale di riferimento**

Come si è detto in precedenza, l'articolo 55 del Regolamento (CE) 1083/2006 stabilisce che la stima delle variabili finanziarie e la procedura di attualizzazione vadano condotte facendo riferimento "all'arco di un periodo di riferimento appropriato alla categoria dell'investimento".

<sup>9</sup> Ministero dell'Economia e delle Finanze – Dipartimento delle Politiche di Sviluppo e Coesione (2003), *Documento per la determinazione della partecipazione dei Fondi strutturali negli investimenti in infrastrutture generatori di entrate*, Roma.

L'*Information Note* della Commissione definisce (al paragrafo 3.2.3) il **periodo di riferimento** (o orizzonte temporale del progetto) come il numero di anni di vita economica utile dell'investimento, per i quali sono fornite previsioni nell'analisi. A titolo esemplificativo, la Nota presenta quindi in una tabella — che viene riportata di seguito — i periodi di riferimento per alcune categorie di investimento. È utile ricordare che la *Guida all'analisi costi-benefici* della Commissione Europea, recentemente rivista, suggerisce — nei paragrafi destinati alle analisi di settore — gli orizzonti temporali da utilizzare per varie categorie di infrastrutture<sup>10</sup>.

Nella costruzione del profilo temporale dell'analisi, vanno naturalmente considerati anche gli anni necessari alla realizzazione dell'investimento (fase di cantiere), in cui non c'è ancora erogazione di servizi e quindi non si manifestano né costi di gestione né entrate. L'anno iniziale dell'analisi è l'anno corrente, in cui viene presentata la proposta di finanziamento a valere sul POR FESR.

| Settori di intervento | Periodo di riferimento (anni) |  |  |
|-----------------------|-------------------------------|--|--|
| Ferrovie              | 30                            |  |  |
| Strade                | 25                            |  |  |
| Risorse idriche       | 30                            |  |  |
| Energia               | 25                            |  |  |
| Telecomunicazioni     | 15                            |  |  |
| Industria             | 10                            |  |  |
| Altri servizi         | 15                            |  |  |

**Periodi di riferimento per l'analisi dei PGE, in vari settori di intervento**

Nel precedente documento di *Orientamenti* della Commissione, fra i settori di intervento venivano considerati anche l'ambiente (con un periodo di riferimento di 30 anni), i porti (25 anni) e gli aeroporti (anche in questo caso 25 anni).

#### **2.3 Definire le variabili monetarie**

l

Nell'analisi dei Progetti Generatori di Entrate, vanno considerati solo i flussi di cassa, ossia l'importo effettivo delle liquidità versate o ricevute dal progetto $11$ . Così, gli elementi contabili non liquidi, come l'ammortamento, non devono essere inclusi nell'analisi. Si ritiene però (prendendo spunto dalla Guida 2003 del MEF) che le riserve per spese impreviste possono essere comprese nel costo ammissibile, senza superare il 10% del costo totale dell'investimento al netto delle riserve stesse.

Le analisi dei PGE vanno compiute ai prezzi costanti dell'anno iniziale dell'analisi. Nell'analisi non vanno quindi utilizzati i valori nominali (che incorporano cioè

<sup>10</sup> European Commission - Directorate General Regional Policy (2008), *Guide to cost-benefit analysis of investment projects. Structural Funds, Cohesion Fund and Instrument for Pre-Accession*, Brussels.

<sup>11</sup> Ministero dell'Economia e delle Finanze – Dipartimento delle Politiche di Sviluppo e Coesione (2003), *Documento per la determinazione* ... [citato].

l'inflazione attesa). Qualora esistano previsioni ragionevoli per poterlo fare, si possono tuttavia utilizzare delle *variazioni relative* dei prezzi: potrebbe essere il caso, ad esempio, della tariffa di un sistema di trasporto pubblico, di cui è previsto a regime un incremento in termini reali (che supera cioè il tasso di inflazione attesa).

#### **2.4 Costi di investimento**

Per determinare il costo totale dell'investimento ai fini dell'analisi dei PGE vanno considerate queste voci:

- studi e progettazioni;
- espropri (per acquisizioni di immobili);
- spese per la costruzione dell'infrastruttura (opere civili, fabbricati, macchinari, impianti, attrezzature, montaggio e messa in opera, eventuali noli di attrezzature per montaggio e messa in opera);
- altre voci eventuali:
- oneri fiscali (per imposizione indiretta).

Succede spesso di dover considerare, nella valutazione dei progetti, investimenti che hanno già dato luogo a spese negli anni precedenti l'inizio dell'analisi. Queste spese (costi accantonati) vanno ovviamente considerate nell'analisi, perché contribuiscono a determinare la funzionalità dell'investimento. Essi vanno riportati all'anno iniziale dell'analisi, espresse in valore attuale. Il tasso da utilizzare sarà di norma lo stesso applicato per l'attualizzazione dei flussi futuri. Ovviamente, il valore attuale di questi flussi sarà maggiore del loro valore storico.

#### **2.5 Costi di esercizio e di manutenzione**

Il flusso delle uscite di cassa, da sottrarre alle entrate lorde per determinare il flusso delle entrate nette, è costituito dai **costi di esercizio** del progetto (personale, energia, utenze varie, materiali di consumo) più i costi di **manutenzione ordinaria e straordinaria**, nonché altri costi assimilabili a questi ultimi, relativi ad esempio al **rinnovamento** di apparecchiature e impianti con vita utile più breve di quella del progetto.

In coerenza con quanto si è detto in precedenza, non vanno inclusi nell'analisi dei PGE né i costi finanziari (quali interessi e rimborsi di mutui, che non sono generati dal funzionamento del progetto in sé, ma dal suo finanziamento) né gli ammortamenti e la costituzione di riserve (che rappresentano costi contabili ma non vere e proprie uscite di cassa).

#### **2.6 Entrate**

La quantificazione delle entrate lorde nel periodo di riferimento del Progetto deriva dalla domanda attesa per i servizi prodotti dall'infrastruttura e dalle tariffe, queste ultime determinate a prezzi costanti. Nella compilazione della scheda, verrà data una breve descrizione delle ipotesi sottostanti la stima della domanda attesa, per quanto riguarda il numero di utenti e/o le quantità dei servizi offerti.

Nella quantificazione delle entrate lorde non vanno considerati trasferimenti e contributi concessi da strutture pubbliche per la gestione dell'infrastruttura, né eventuali interessi o dividendi derivanti dall'investimento di surplus di cassa, perché queste entrate non sono generate dal progetto in sé. Va inoltre considerato che le tariffe dovrebbero essere fissate in applicazione del principio "chi inquina paga" nonché sulla base di equità sociale ed accessibilità dei servizi alla popolazione.

## **2.7 Valore residuo**

Il valore residuo è il valore economico dell'opera alla fine della sua vita utile; esso va considerato una componente positiva dell'analisi di redditività finanziaria dei PGE ed inserito nell'ultimo anno dell'analisi. Il valore residuo andrebbe calcolato come il valore attuale dei flussi di cassa netti previsti durante gli anni di vita economica che superano il periodo di riferimento. Secondo la Guida MEF 2003, a cui è utile fare riferimento in questo caso, un'ipotesi ragionevole è che il valore residuo, alla conclusione della vita utile dell'investimento, sia un valore molto ridotto, con la possibile eccezione di quei casi in cui la vita utile effettiva del progetto sia considerevolmente più lunga della vita utile standard considerata nell'analisi finanziaria. Secondo la Guida, il valore residuo di norma non dovrebbe superare il 5% del costo iniziale dell'investimento. In certi casi, però, potrebbe essere anche negativo, se si prevede che il costo di smantellamento e ripulitura del sito sarà maggiore del valore di rottamazione.

## **2.8 Entrate nette, attualizzazione e calcolo del deficit di finanziamento**

La differenza fra entrate lorde di cassa e uscite di cassa del Progetto è uguale alle entrate nette (o flusso di cassa). L'attualizzazione dei flussi va compiuta, in coerenza con le indicazioni degli *Orientamenti* e della *Information Note*, utilizzando un tasso di sconto del 5% (che è espresso in termini reali in quanto, come abbiamo visto, nell'analisi vengono considerati valori a prezzi costanti). Il deficit di finanziamento, il tasso di deficit di finanziamento e l'importo contemplato dalla decisione vengono calcolati come si è visto in precedenza (paragrafo 2.1).

#### **3. CASI DI DETRAZIONE E RESTITUZIONE DEI CONTRIBUTI CON-CESSI AI PROGETTI GENERATORI DI ENTRATE**

## **3.1 Aspetti generali**

l

Il metodo del deficit di finanziamento si applica ai progetti le cui entrate possono essere **oggettivamente stimate in anticipo** (art. 55.2<sup>12</sup>). Fra questi progetti, rientrano secondo la *Information Note* quelli, ad esempio, relativi agli investimenti nei trasporti e nel trattamento dei rifiuti, ovvero a settori in cui è possibile formulare ipotesi ragionevoli su tariffe, numero di utenti e quantità di beni e servizi venduti. Il metodo del deficit di finanziamento non si applica invece ai progetti per i quali non è oggettivamente possibile

<sup>12</sup> "La spesa ammissibile per i progetti generatori di entrate non supera il valore attuale del costo di investimento diminuito del valore attuale dei proventi netti derivanti dall'investimento nell'arco di un periodo di riferimento specifico per quanto riguarda: (a) gli investimenti in infrastrutture; o (b) altri progetti per i quali sia possibile stimare obiettivamente *ex ante* le entrate".

formulare previsioni ex ante (art. 55.313). La *Information Note* cita come esempio i progetti di ricerca e sviluppo tecnologico, per i quali, in particolare: (a) è la stessa (nuova) offerta che determina la domanda; (b) non esistono dati storici ed esperienza pregressa; (c) l'opinione degli esperti di settore è fortemente soggettiva. Per questi progetti si applicano delle **detrazioni**.

l

<sup>&</sup>lt;sup>13</sup> "Qualora sia obiettivamente impossibile valutare le entrate in anticipo, le entrate generate nei cinque anni successivi al completamento di un'operazione sono detratte dalla spesa dichiarata alla Commissione. La detrazione è effettuata dall'autorità di certificazione non più tardi della chiusura parziale o finale del programma operativo. La domanda di pagamento del saldo finale è corretta di conseguenza".

Le entrate vengono stimate ex ante (art. 55.2) Le entrate non vengono stimate ex ante (art. 55.3)

Caso A. Il monitoraggio dmostra che le entrate del progetto, una volta entrato a regime, sono state stimate correttamente ex ante (art. 55.2). La spesa pubblica e il contributo vengono confermati.

Caso B. Il monitoraggio dimostra che le entrate effettive del progetto, una volta entrato a regime e prima della chiusura del PO, divergono in modo significativo dalle entrate stimate ex ante. L'AdG corregge, in aumento o riduzione, la spesa ammissibile. Questo meccanismo è diverso da quello delle detrazioni, che riguarda solo i progetti di cui all'articolo 55.3.

Caso A. Il progetto entra a regime prima di cinque anni dalla chiusura del PO. Vengono detratte (art. 55.3) dalla spesa ammissibile le entrate registrate nei cinque anni successivi al completamento dell'operazione, entro la chiusura del PO (31.12.2015).

Caso B. Il progetto entra  $\epsilon$ regime meno di cinque anni prima della chiusura del PO. Vengono detratte dalla spesa ammissibile le entrate registrate negli anni successivi al completamento dell'operazione, prima della chiusura del PO (art. 55.3). Le entrate registrate successivamente, entro tre anni dalla chiusura del PO, vengono restituite al bilancio dell'Unione (art. 55.4).

Viene accertato, entro tre anni dalla chiusura del PO, che vi sono discrepanze significative (oltre il 10%) fra entrate stimate ed entrate effettive. Le entrate non previste vengono restituite al bilancio dell'Unione (art. 55.4).

Viene accertato, entro tre anni dalla chiusura del PO, che nel periodo di riferimento di cinque anni non è stata dedotta una quota significativa (oltre il 10%) delle entrate. Le entrate non dedotte vengono restituite al bilancio dell'Unione (art. 55.4).

Quando si accertano entrate non contemplate generate dai Progetti, vale un principio di **restituzione dei fondi** (art. 55.414). La Figura 1 dà un quadro di sintesi delle disposizioni degli articoli 55.2, 55.3 e 55.4 del Regolamento (CE)1083/2006, nel quadro delle indicazioni fornite dalla *Information Note*.

#### **3.2 Detrazioni**

Per i progetti le cui entrate non possono, per ragioni oggettive, essere stimate in anticipo, l'articolo 55.3 del Regolamento 1083 prevede una detrazione legata al reddito generato entro i cinque anni dal completamento dell'operazione. Questa detrazione viene effettuata dall'Autorità di Certificazione, al più tardi al momento della chiusura parziale o finale del programma operativo, sulla base degli esiti del monitoraggio dell'andamento finanziario dei PGE<sup>15</sup>.

#### **3.3 Restituzioni**

La restituzione è calcolata come la differenza fra il contributo stimato ex ante e il contributo ricalcolato sulla base delle entrate nette effettive, registrate al più tardi entro tre anni dalla chiusura del POR. Questa differenza viene restituita quando è significativa, ossia quando la variazione delle entrate nette (misurata a prezzi costanti) è superiore del 10% rispetto alle previsioni.

#### **3.4 Monitoraggio**

l

La sorveglianza dell'andamento dei risultati finanziari dei PGE deve essere assicurata, secondo la *Information Note*, da una specifica attività di monitoraggio delle entrate nette, istituita dall'Autorità di Gestione del POR. Sul tema del monitoraggio, la Nota sottolinea che l'attuazione dell'articolo 55 del Regolamento generale sui PGE richiede espressamente la creazione di uno sistema di monitoraggio delle entrate da parte delle Autorità di Gestione <sup>16</sup>. Essa raccomanda che questo sistema di monitoraggio rimanga in funzione fino alla fine dei tre anni successivi alla chiusura del POR. Le funzioni fondamentali del sistema di monitoraggio delle entrate sono di prevenire l'eccesso di finanziamento dei progetti e di rendere possibile, prima della fine del periodo di eleggibilità, la **riallocazione dei fondi pubblici da operazioni le cui entrate nette erano state inizialmente sottovalutate ad altre operazioni del programma operativo**. Infatti, come è ovvio, le detrazioni che dovessero avvenire dopo la presentazione della domanda di saldo finale oppure le restituzioni previste dall'articolo 55.4 del Regolamento generale darebbero luogo ad una perdita di fondi per il programma operativo.

<sup>14</sup> "Qualora, al più tardi tre anni dopo la chiusura del programma operativo, si accerti che un'operazione ha generato entrate non contemplate nei paragrafi 2 e 3, queste ultime sono restituite al bilancio generale dell'Unione europea in proporzione alla partecipazione dei Fondi".

<sup>15</sup> La data limite per la presentazione dei documenti di chiusura dei Programmi Operativi è il 31 marzo 2017.

<sup>16</sup> Cfr. European Commission (2008), *Information note to the Cocof Guidance Note ...* [citato], par. 4.6.

La *Information Note* suggerisce che l'organizzazione del sistema di monitoraggio, definita dall'Autorità di Gestione, preveda ad esempio l'obbligo per i beneficiari di presentare dei rapporti sull'andamento delle entrate all'AdG, preferibilmente per un periodo di tre anni dopo la chiusura del Programma. Una seconda misura potrebbe essere la costituzione di risorse e procedure dedicate, all'interno dell'AdG, per la cura degli aspetti specifici legati al *reporting* ed alle incombenze dei beneficiari in materia di PGE.

## **3.5 Principio di proporzionalità**

Come si è detto in precedenza, il principio di proporzionalità previsto dall'articolo 55.5 del Regolamento generale per le operazioni di costo inferiore a 200.000 euro non comporta che tali operazioni siano esentate dall'applicazione del metodo del deficit di finanziamento. La proporzionalità trova invece applicazione in procedure di monitoraggio meno onerose, stabilite dall'Autorità di Gestione. In particolare, la Nota fa riferimento a: (i) un reporting meno frequente da parte dei beneficiari; (ii) un periodo inferiore ai cinque anni per il monitoraggio delle entrate dei progetti di cui all'articolo 55.3 del Regolamento generale (con la possibilità di fare delle estrapolazioni per determinare la deduzione, che deve rimanere riferita ai cinque anni); (iii) all'esenzione dal monitoraggio delle entrate generate dopo la chiusura del programma operativo.

## **4. SCHEDA DI CALCOLO**

## **4.1 Struttura della scheda**

Per la rilevazione delle **informazioni necessarie** per l'analisi dei PGE, è stata realizzata una **Scheda di calcolo** su foglio EXCEL, articolata, oltre al frontespizio della scheda, in cinque sezioni: (i) identificazione dell'operazione, (ii) analisi della domanda soddisfatta dall'intervento, (iii) costi di investimento, (iv) costi operativi, (v) determinazione delle entrate nette e calcolo del deficit di finanziamento. Nel frontespizio della scheda vanno riportati il titolo dell'operazione, il soggetto proponente, il nome del referente, l'indirizzo, il numero di telefono e l'indirizzo di posta elettronica.

## **4.2 Identificazione dell'operazione**

l

Nel quadro dei **DATI ANAGRAFICI**, vanno inserite informazioni relative al **tipo di infrastruttura**, utilizzando i codici UE riportati in allegato al Regolamento (CE) 1828/2006<sup>17</sup>. La **tipologia dell'operazione** riguarda invece la caratterizzazione dell'infrastruttura come nuova costruzione, ampliamento, completamento o ristrutturazione. Il campo **natura dell'operazione** serve ad identificare la caratterizzazione dell'infrastruttura come intervento unitario o come lotto funzionale di un più ampio intervento. Le **modalità di gestione** possono essere: in economia, in concessione a terzi, a mezzo di azienda speciale, a mezzo di istituzione, a mezzo di società per azioni o a responsabilità limitata a prevalente capitale pubblico locale, a mezzo di società per azioni anche senza il vincolo della maggioranza pubblica.

<sup>&</sup>lt;sup>17</sup> Regolamento (CE) 1828/2006 della Commissione dell'8 dicembre 2006 che stabilisce modalità di applicazione del Regolamento (CE) 1083/2006 del Consiglio; Allegato II.

Nel quadro **CARATTERISTICHE DELL'OPERAZIONE** vanno inseriti fra l'altro gli **indicatori di realizzazione** , che servono a dare un'informazione sintetica sulle principali categorie di opere realizzate e sui parametri dimensionali delle infrastrutture realizzate. Gli indicatori sono riferiti alle principali componenti dell'infrastruttura (ad esempio: km di opere viarie, numero di edifici per destinazione funzionale, superfici degli edifici realizzati, superfici delle sistemazioni a verde, ecc.). Degli indicatori vanno riportati l'identificazione, l'unità di misura ed il valore. I **destinatari** dell'infrastruttura sono gli utilizzatori dei servizi che essa genera a regime; di questi vanno indicate le principali categorie. Il **costo dell'operazione** va riferito: **(a)** al costo totale dell'intervento unitario o del lotto funzionale, inclusi i costi eventualmente non ammissibili; **(b)** al costo dichiarato ammissibile al finanziamento del POR FESR; **(c)** al costo effettivamente ammesso al finanziamento; **(d)** al finanziamento pubblico richiesto. Per quanto riguarda infine la **vita utile**, vanno seguite le indicazioni riportate precedentemente in queste Linee Guida.

Nel quadro relativo allo **STATO DI AVANZAMENTO DELLE OPERAZIONI**, vanno indicati fra l'altro lo **stato di realizzazione dell'operazione** e lo **stato di avanzamento progettuale**, utilizzando le opzioni indicate nella scheda. Va inoltre descritta con un breve testo la **situazione di compatibilità ambientale**. In questo quadro va specificato anche il **valore delle opere già effettuate** ed il **valore delle opere già appaltate**, anche in percentuale del costo totale dell'infrastruttura.

#### **4.3 Analisi della domanda soddisfatta dall'intervento e determinazione delle tariffe**

In questa sezione della scheda vanno innanzitutto identificati e descritti con un brevissimo testo (nei campi indicati della tabella) i servizi erogati dall'infrastruttura. Per ciascun servizio, vanno quindi ricostruiti su base annuale — nell'arco temporale definito dalla vita utile dell'intervento — il volume della domanda (di cui va specificata l'unità di misura: metri cubi di acqua distribuiti da un acquedotto, numero di transiti di autoveicoli, visitatori di un museo, ecc.), la tariffa (prezzo dell'acqua per mc, pedaggio, biglietto di ingresso, ecc.) ed i rientri finanziari (che derivano dalla moltiplicazione del volume della domanda per la tariffa richiesta). Le ipotesi utilizzate per la stima della domanda e delle tariffe vanno brevemente descritte, per ciascuno dei servizi erogati dall'infrastruttura. Le tariffe vanno indicate a prezzi costanti dell'anno base.

## **4.4 Costi di investimento**

Come si è detto in precedenza, vengono considerati i costi totali di investimento, riferiti ad un intervento unitario oppure ad un lotto funzionale di un'opera di maggiori dimensioni. Nel caso in cui siano già state effettuate, in passato, opere relative all'intervento considerato, i costi sostenuti per realizzare queste opere vanno attualizzati all'anno zero utilizzando convenzionalmente il tasso del 5%. La "Scheda di calcolo" effettua automaticamente questa operazione.

## **4.5 Costi operativi**

I costi operativi sono costituiti dalle spese di esercizio, dalla manutenzione ordinaria e dalla manutenzione straordinaria, a cui si possono eventualmente aggiungere i costi previsti per il rinnovo di apparecchiature ed impianti (ad esempio a forte contenuto tecno-

logico) che hanno una vita utile più breve di quella del progetto. Le ipotesi formulate per l'individuazione e la stima dei costi operativi vanno brevemente descritti nello spazio *ad hoc* previsto in questa sezione.

#### **4.6 Determinazione delle entrate nette e del deficit di finanziamento**

In questa sezione vengono calcolati automaticamente, sulla base dei dati inseriti nei fogli precedenti, le entrate ed i flussi di cassa. Nella sezione è richiesta la quantificazione del valore residuo delle opere, da inserire all'ultimo anno della vita utile dell'intervento. Il foglio calcola inoltre il deficit di finanziamento e il tasso del deficit di finanziamento. Quest'ultimo viene utilizzato per determinare l'importo di spesa ammissibile.

#### **Analisi della possibile presenza di Progetti Generatori di Entrate (PGE) nelle attività previste dal POR FESR Toscana (2007-2013)**

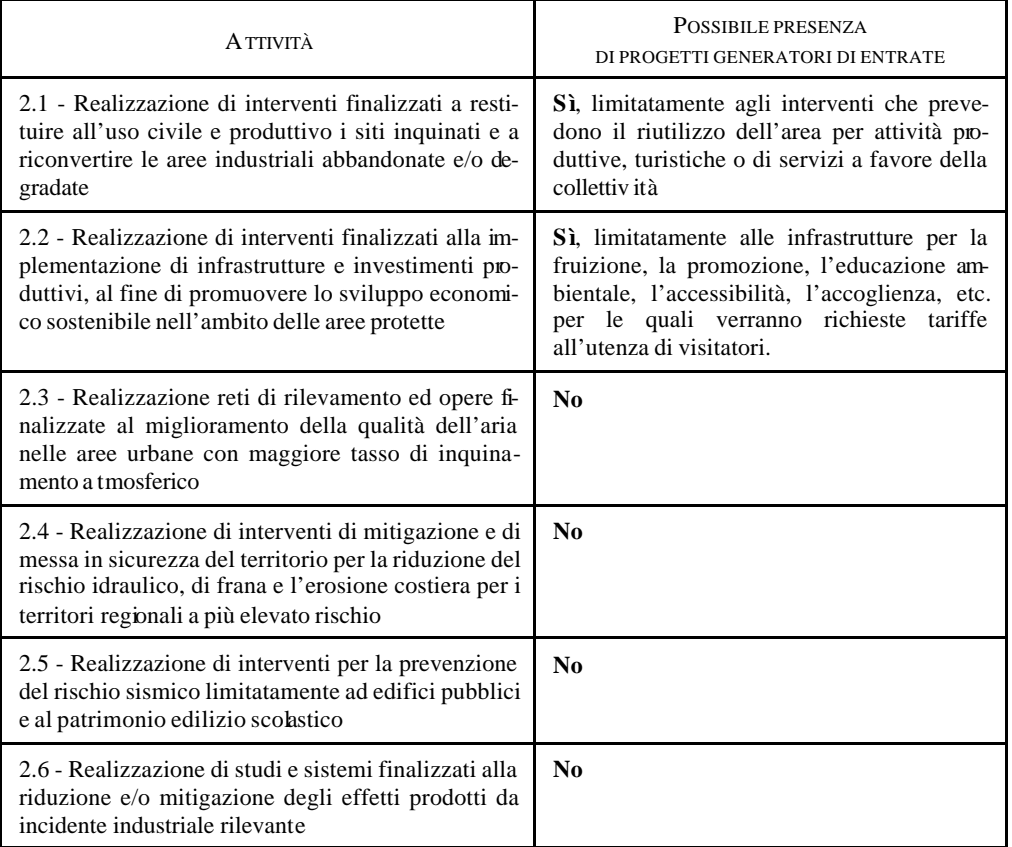

#### **ASSE II - SOSTENIBILITÀ AMBIENTALE**

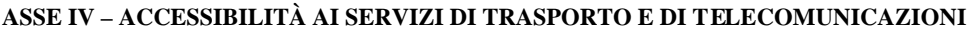

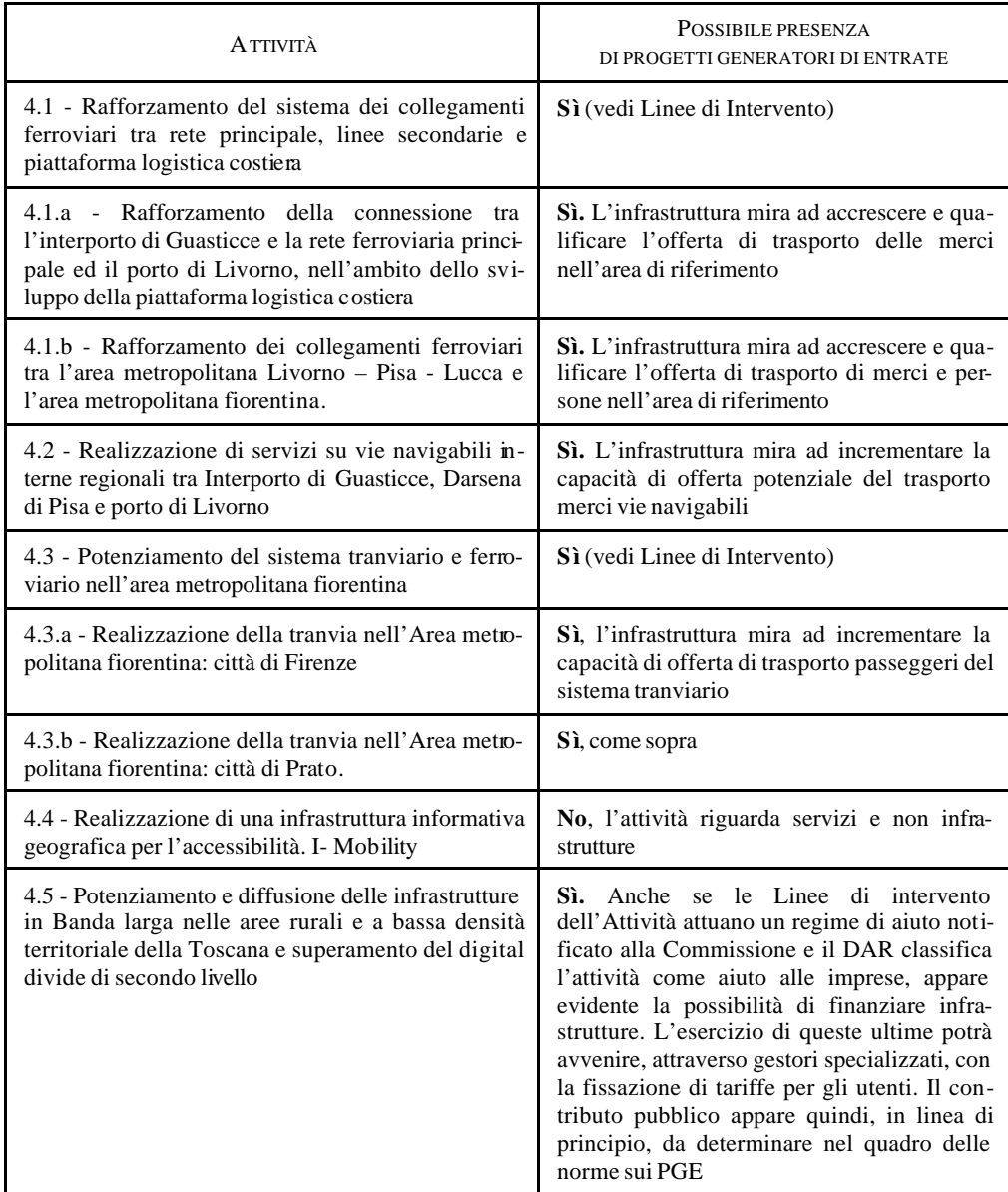

#### **ASSE V – VALORIZZAZIONE DELLE RISORSE ENDOGENE PER LO SVILUPPO TERRITORIALE SOSTENIBILE**

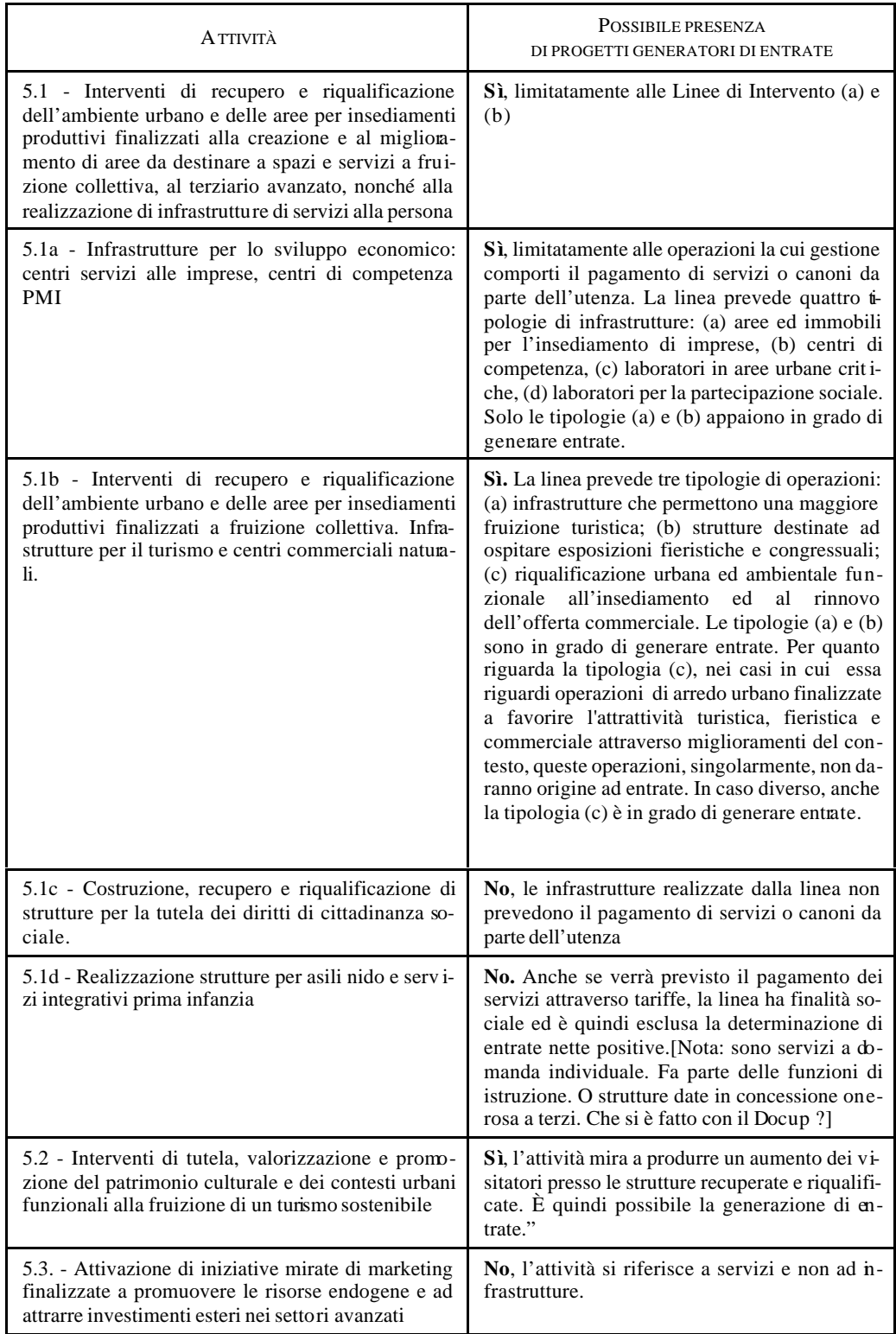

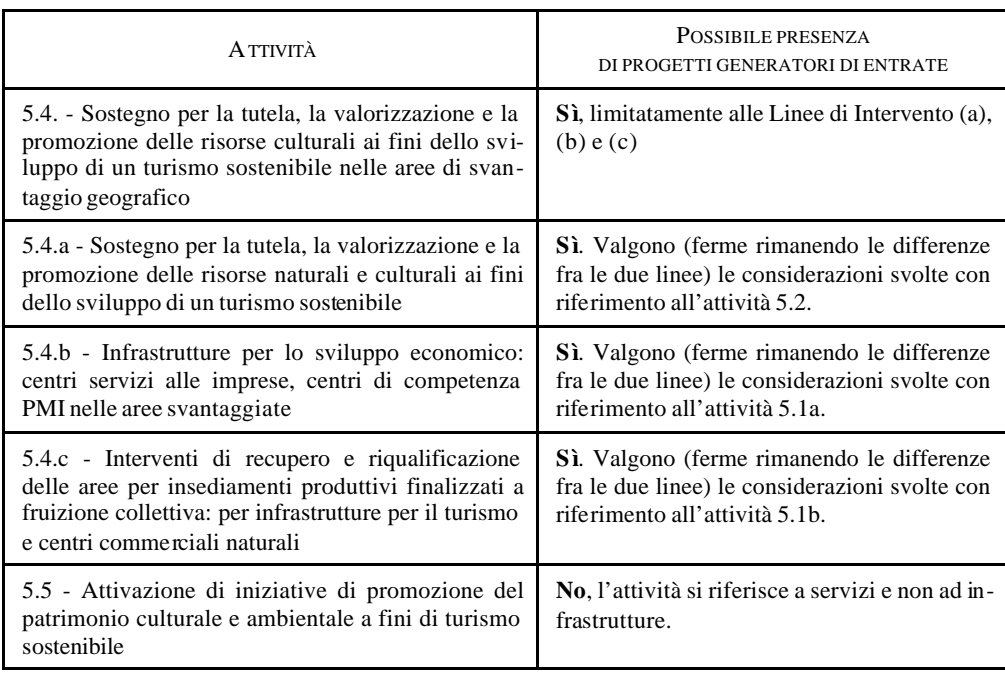